## **List Samples**

Search for a Sample, Service or regulatory, from this screen. Displays up to 50 samples per

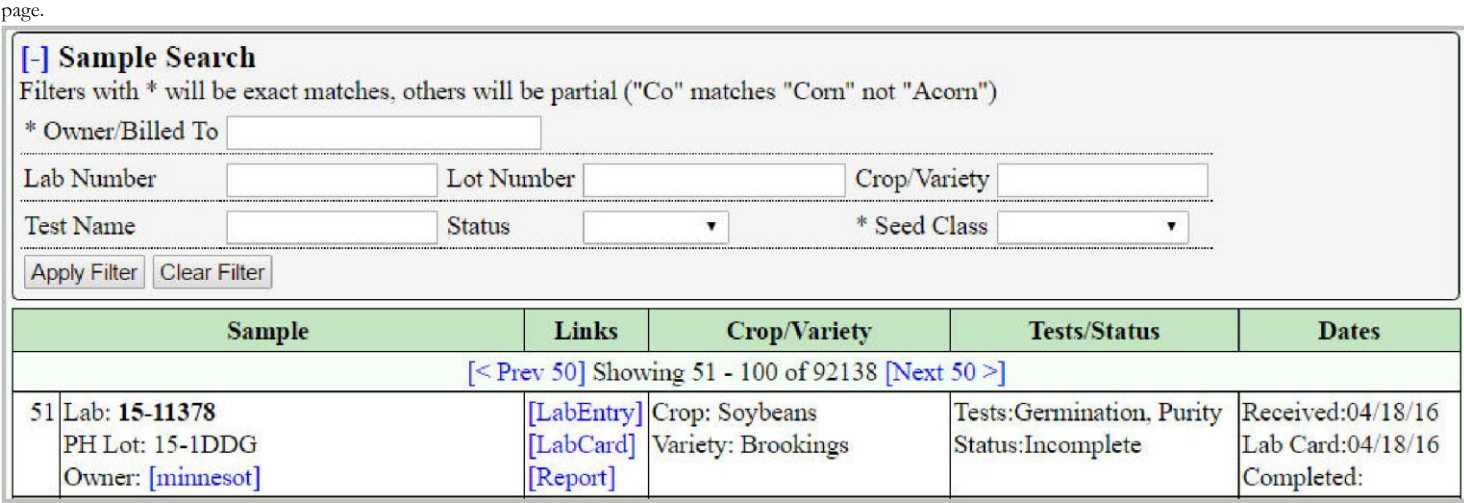

## Filters

Some filters require an exact match, others allow partial matches. Use the **%** symbol as a wildcard.

Samples can be filtered on:

- Owner/Billed To Only shows samples belonging to specified associate.
- $\bullet$ Lab Number - matches lab numbers starting with term entered.
- $\bullet$ Lot Number - matches lot numbers starting with term entered.
- $\bullet$  Inspection  $\#$  matches inspection numbers(regulatory samples) starting with term
- entered. Crop/Variety Case sensitive, matches a crop or variety starting with term
- entered Test Name matches any requested test on the sample.
- Status Restrict result to Passed, Failed, Completed,Incomplete, or Preliminary
- $\ddot{\phantom{0}}$ Samples. Seed Class - Restrict to samples with the specified seed class.

## **External View**

## **tech note**

There is an external (xt) user view of samples. For some labs samples will not go out until a release time is set. This is determined by sys.release.auto (yes/no) and sys.release.delay , an interval of time.

See function select\_samples(\$i\_filter) in xt/list\_samples.php